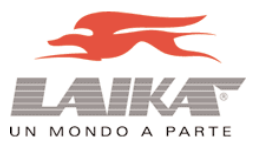

# **linea accessori**

# **PROCEDURE PER APPRENDIMENTO NUOVI RADIOCOMANDI**

*- RADIOCOMANDO M2503 per modulo M327*

- *RADIOCOMANDO MYKRO M2011 per modulo IWM*
- *RADIOCOMANDO M2502 per allarme M2087*

#### *RADIOCOMANDO M2503 per modulo M327 RADIOCOMANDO M2503 modulo M327*

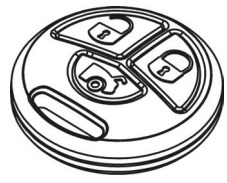

### **CODICE RICAMBIO ABS00175**

Tramite la comunicazione del codice impresso sulla CODE CARD, è possibile ottenere la duplicazione di un radiocomando. Dopo aver ottenuto i/il radiocomando duplicato, con il programmatore PRG007 e il

cablaggio dedicato al modulo M327 entrare nella funzione **9 CODE CARD TX:**

- **1** Selezionare (*CARICATO ABILITATO*) nella posizione indicata nel duplicato del radiocomando
- **2** Uscire dalla programmazione
- **3** Collegare il modulo all'impianto e provare il nuovo radiocomando

**N.B.** Qualora ci sia la necessità di escludere un radiocomando, basterà con il programmatore selezionare (*CARICATO DISABILITATO*) nella posizione in cui è memorizzato.

**1** Duplicazione del radiocomando tramite programmatore **PR20** Necessario i codici riportati sulla **CodeCard** allegata al radiocomando originale 85931065859CFES<br>1\* 2\* 3\_ 4\_ 5\_ 6 Questa operazione di duplicazione può effettuarla MetaSystem o direttamente Laika Caravan S.p.A. Il programmatore PR20 non è vendibile. Laika Caravan S.p.A. ha in dotazione un programmatore.

Abbinamento del 2 Abbinamento precedentemente duplicato al modulo **M327** installato in vettura. Abilitare la funzione CardCode TX tramite programmatore **PRG007** cod. ABS13720 **BRIGLIA** cod. ABS14130

Questa operazione può effettuarla solo il Concessionario Laika

Il programmatore PRG007 e relativa briglia può essere venduta a chi la richiede

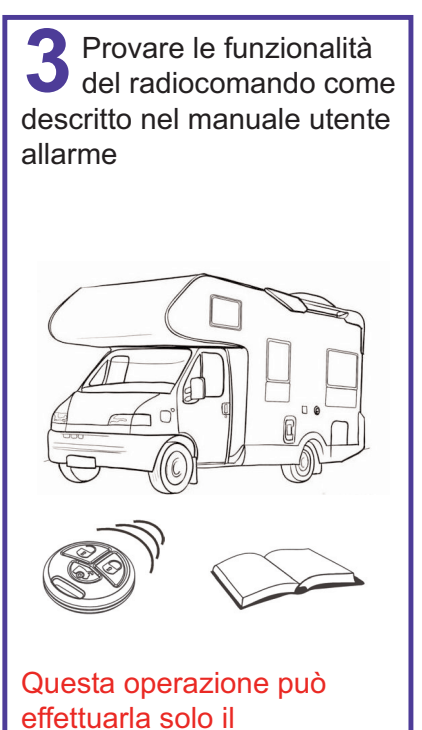

Concessionario Laika

#### *RADIOCOMANDO MYKRO M2011 per modulo IWM*

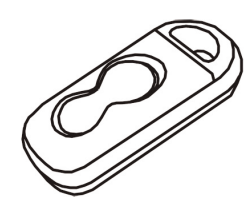

#### **CODICE RICAMBIO ABS00221 (coppia)**

Il modulo IWM è dotato di un radiocomando con la funzione di escludere completamente o in parte le protezioni dei moduli wireless ad esso abbinati o il sensore volumetrico dell'allarme, permettendo in questo modo l'abitabilità del camper senza perdere le protezioni perimetriche (porte finestre e vani).

Solo con il collegamento a massa di un filo dell'impianto, è possibile abilitare la procedura di abbinamento.

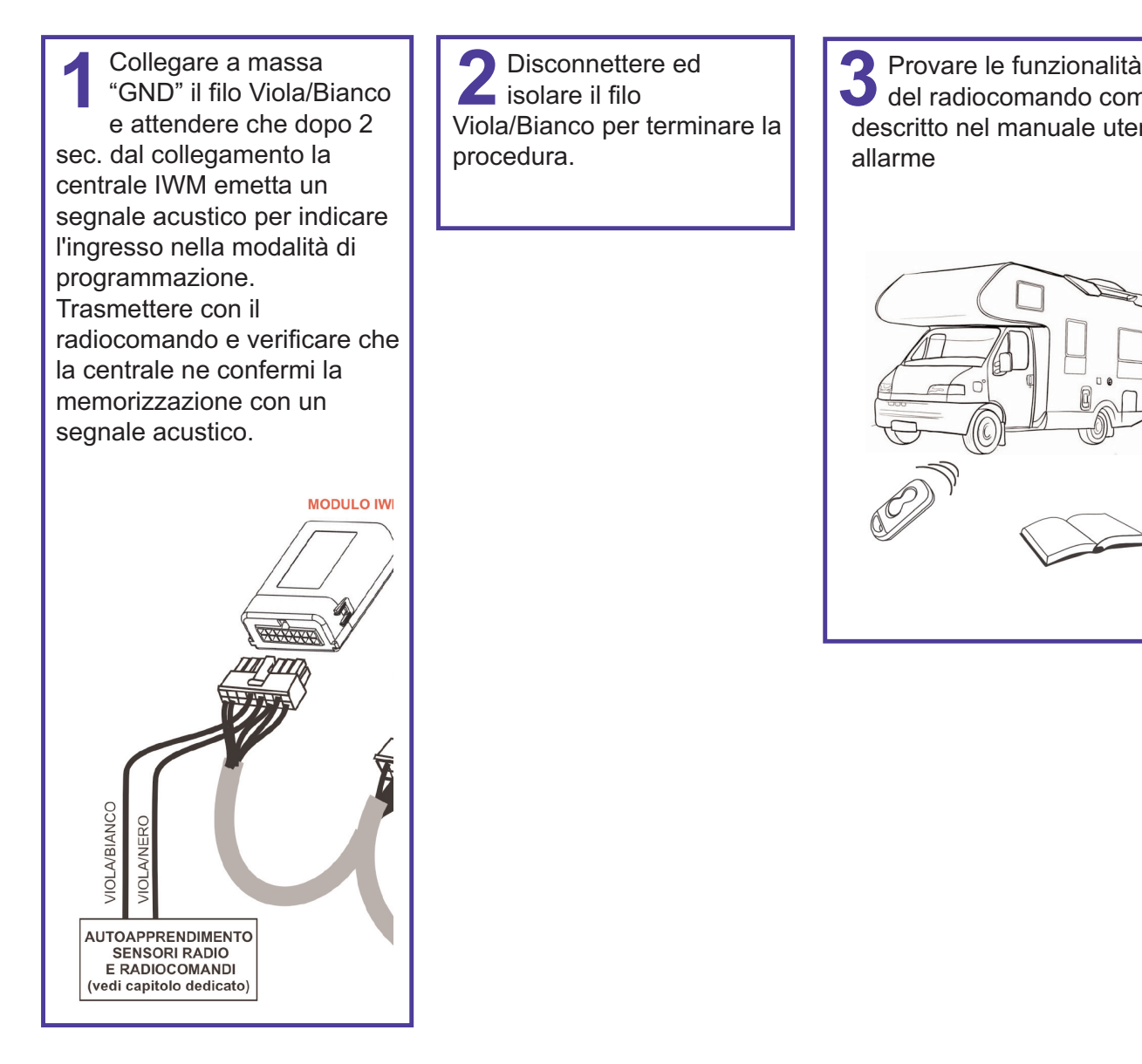

del radiocomando come descritto nel manuale utente allarme **3**

Queste operazioni di duplicazione devono essere effettuate direttamente dal Concessionario Laika, seguendo quanto descritto nella pag.9 del manuale Installazione.

#### *RADIOCOMANDO M2502 per allarme M2087 M2502 allarme*

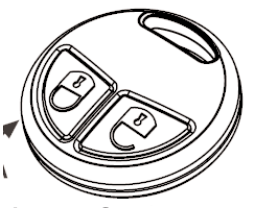

#### **CODICE RICAMBIO ABS00167 (coppia)**

Tramite la comunicazione del codice impresso sulla CODE CARD, è possibile ottenere la duplicazione di un radiocomando. Per poter aggiungere od escludere telecomandi dalla centrale M2087, ocorre:

**1** Generare tramite un telecomando in dotazione 16 comandi consecutivi (inserzioni e disinserzioni) senza che intercorrano più di 8 sec. tra il termine di una trasmissione e l'inizio della successiva, per entrare in modalità abilitazione radiocomandi.

L'attivazione della modalità abilitazione radiocomandi è segnalata dal lampeggio veloce del LED; **2** Effettuare una trasmissione con tutti i radiocomandi disponibili (compreso i telecomandi aggiuntivi preventivamente codificati tramite il programmatore PR20) senza far intercorrere più di 8 sec. tra un'emissione e l'altra: ad ogni trasmissione la centrale emetterà un lampeggio frecce per segnalare la corretta ricezione. Se la segnalazione acustica è abilitata, viene emesso un BEEP contemporaneamente al lampeggio frecce.

Si resta in questo stato fino a che non sono trascorsi più di 8 sec. dall'ultima trasmissione, dopo di che il sistema passa automaticamente nella condizione di disinserito.

**NB** Per eseguire questa programmazione è necessario avere a disposizione un radiocomando funzionante

Duplicazione del radiocomando tramite programmatore **PR20** Necessario i codici riportati sulla **CodeCard** allegata al radiocomando originale

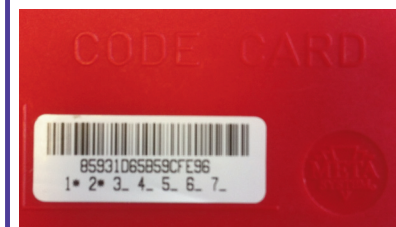

Questa operazione di duplicazione può effettuarla MetaSystem o direttamente Laika Caravan S.p.A.

Il programmatore PR20 non è vendibile.

Laika Caravan S.p.A. ha in dotazione un programmatore.

10 Duplicazione del **16** volte con un anticomando tramite radiocomando funzionante. Trasmettere con tutti i radiocomandi che si vuol far riconoscere. Attendere 8 secondi **2** Inserire e disinserire per **1 2** Provare le funzionalità

> Questa operazione può effettuarla solo il Concessionario Laika.

del radiocomando come descritto nel manuale utente allarme **3**

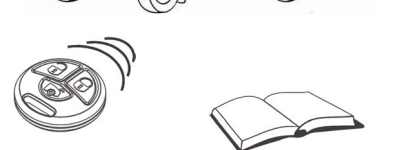

Questa operazione può effettuarla solo il Concessionario Laika

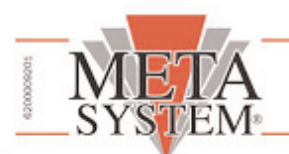

## MODULO RICHIESTA RADIOCOMANDI OES ITALIA

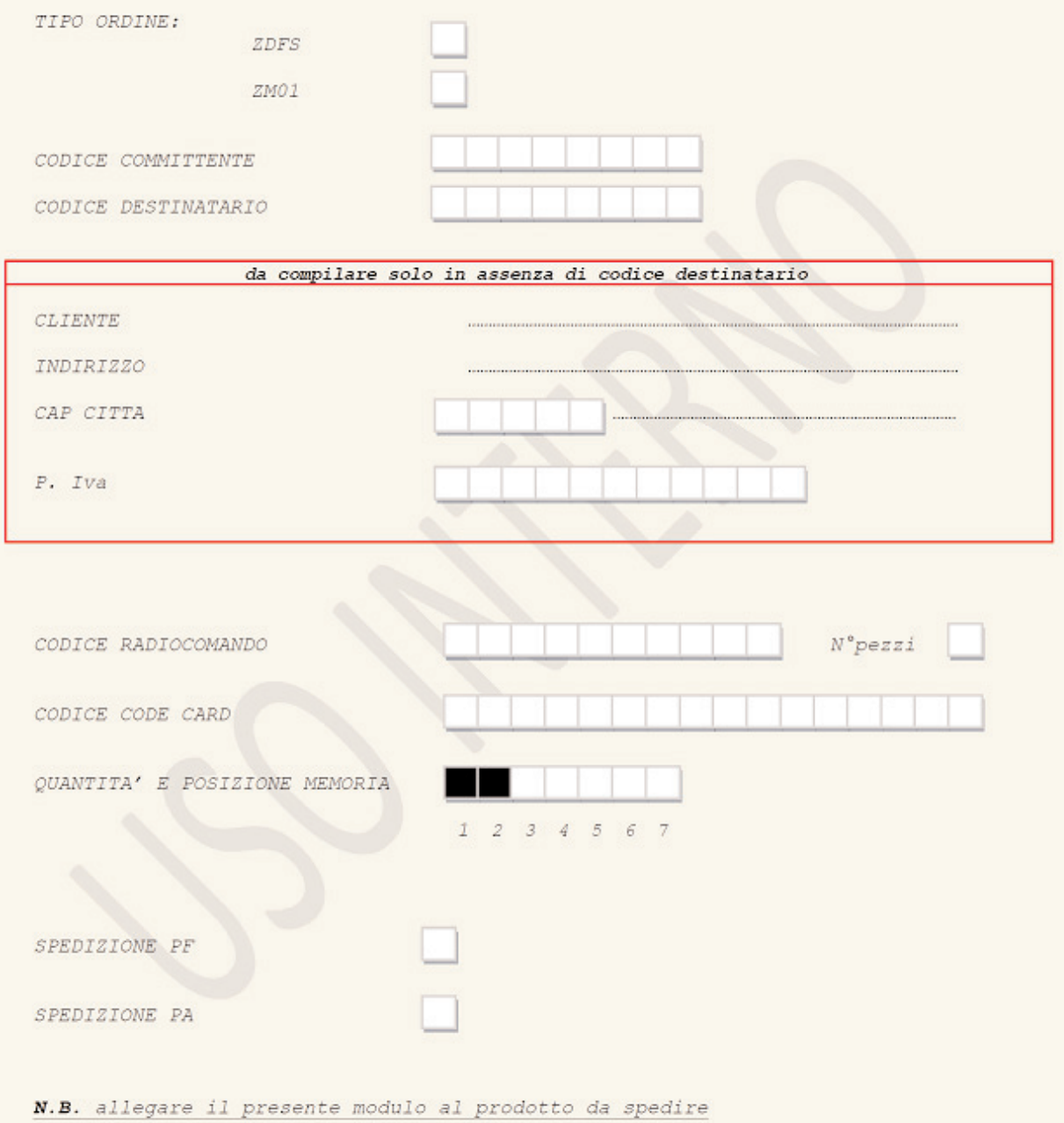

COMPANY WITH QUALITY SYSTEM<br>CERTIFIED BY CSQ  $=$  UNI EN ISO 14001:2004  $=$ 

Meta System S.p.A. - Cap.Soc. 9.263.898,00 € i.v. - N° Reg. Impr. - Partita I.V.A. e Codice Fiscale 00271730350 - N° R.E.A. 120639

Sede Legale - Head Office: Via T. Galimberti, 5 - 42124 Reggio Emilia (Italy) - Telefax +39 0522 364150 - Tel. +39 0522 364111<br>E-mail: info@metasystem.it - Soggetta a direzione e coordinamento di MetaSystem Group S.p.A. -

 $=$  UNI EN ISO 9001:2008 $=$ 

**COMPANY WITH QUALITY SYSTEM<br>CERTIFIED BY DNV**  $=$ ISO/TS16949:2009 $=$ 

**COMPANY WITH QUALITY SYSTEM<br>CERTIFIED BY DNV**